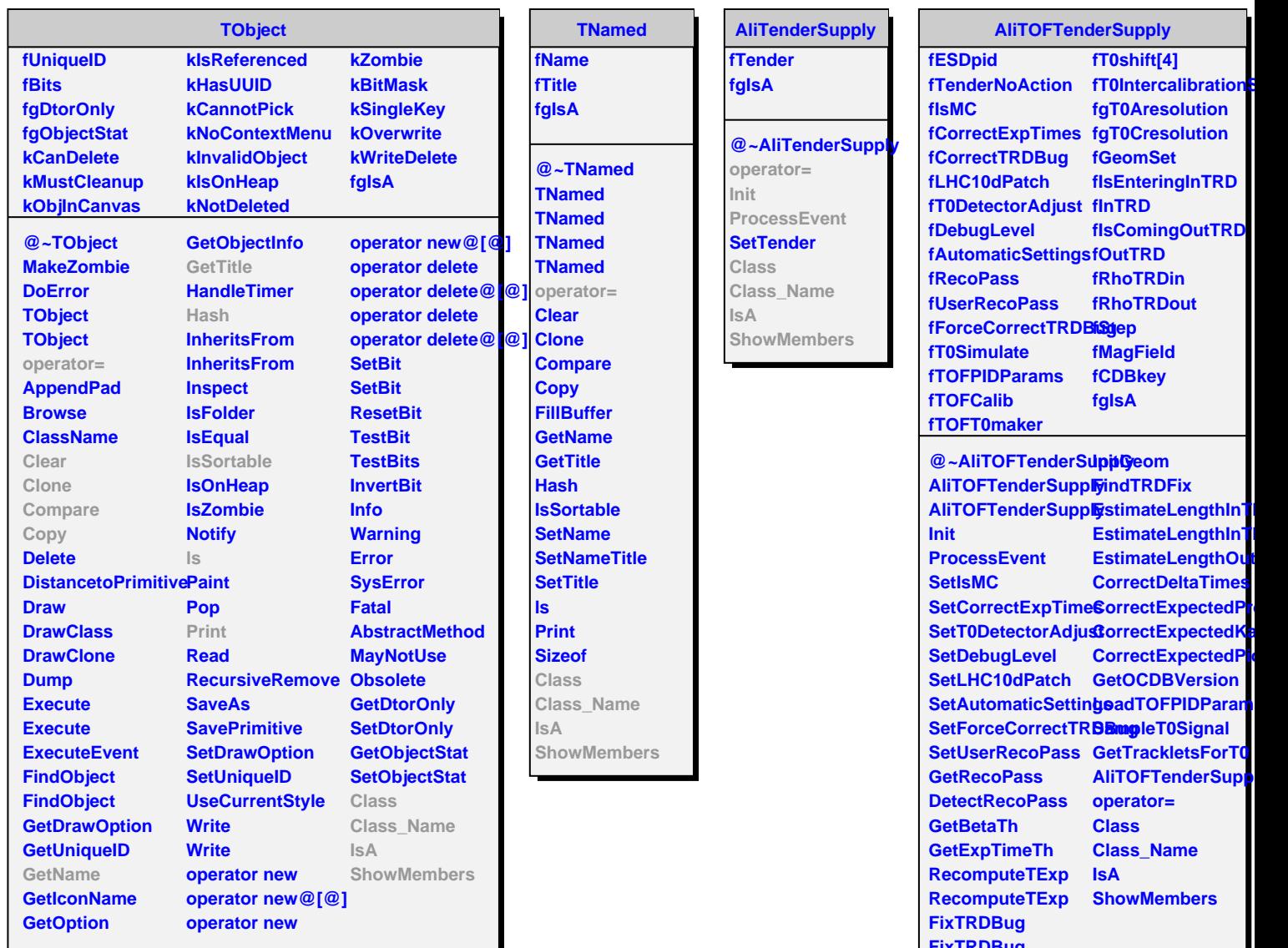

**FixTRDBug**